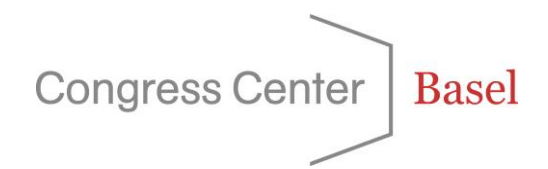

## **Furniture**

## **Exhibition furnishing**

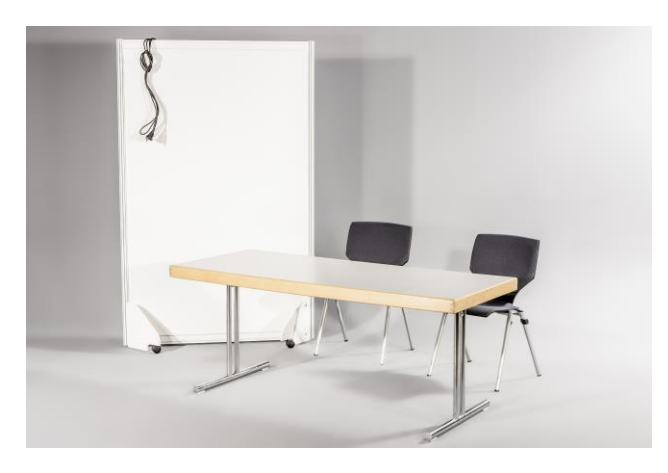

## **Table Top with or without electricity connection**

A table-top combination comprises the following items:

- $-$  1 conference table, L x W x H: 180 x 75 x 72 cm
- 2 conference chairs
- 1 poster wall on casters, white,  $W = 121$  cm,  $H = 186$  cm
- (1 electricity connection)